# **Memory Allocation I**

CSE 351 Autumn 2022

#### **Instructor:**

Justin Hsia

#### **Teaching Assistants:**

Angela Xu Arjun Narendra Armin Magness Assaf Vayner Carrie Hu Clare Edmonds David Dai Dominick Ta Effie Zheng James Froelich Jenny Peng Kristina Lansang Paul Stevans Renee Ruan

Vincent Xiao **Adapted from** [https://xkcd.com/1093/](https://xkcd.com/627/)

WHEN WILL WE FORGET?

BASED ON US CENSUS BUREAU NATIONAL POPULATION PROJECTIONS

ASSUMING WE DON'T REMEMBER CULTURAL EVENTS FROM BEFORE AGE 5 OR 6

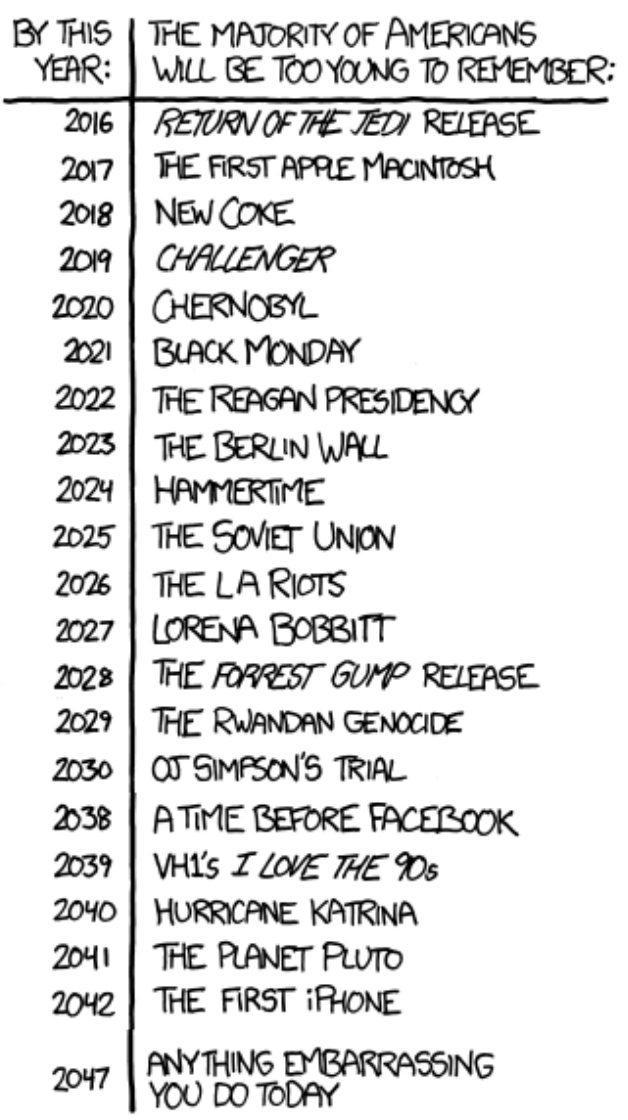

### **Relevant Course Information**

- ❖ hw22 due Wed, hw24 due Fri, hw25 due next Wed
- ❖ Lab 4 due tonight, Lab 5 released Wed
- $\div$  Final Dec. 12-14
	- **EXTENDED IN STRUCTURE WILL BE VERY SIMILART TO the midterm**
	- Not cumulative, focused on post-midterm material
	- Final review section on 12/8
	- Final review session planned for Zoom on 12/9
	- Regrade requests Dec. 17-18

### **The Hardware/Software Interface**

- ❖ Topic Group 3: **Scale & Coherence**
	- Caches, Processes, Virtual Memory, **Memory Allocation**

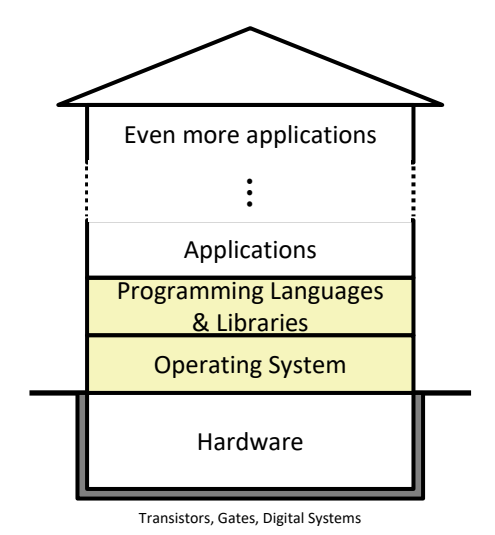

Physics

- ❖ How do we maintain logical consistency in the face of more data and more processes?
	- $\blacksquare$  How do we support control flow both within many processes and things external to the computer?
	- How do we support data access, including dynamic requests, across multiple processes?

### **Reading Review**

- ❖ Terminology:
	- Dynamically-allocated data: malloc, free
	- Allocators: implicit vs. explicit allocators, heap blocks, implicit vs. explicit free lists
	- Heap fragmentation: internal vs. external
- ❖ Questions from the Reading?

### **Multiple Ways to Store Program Data**

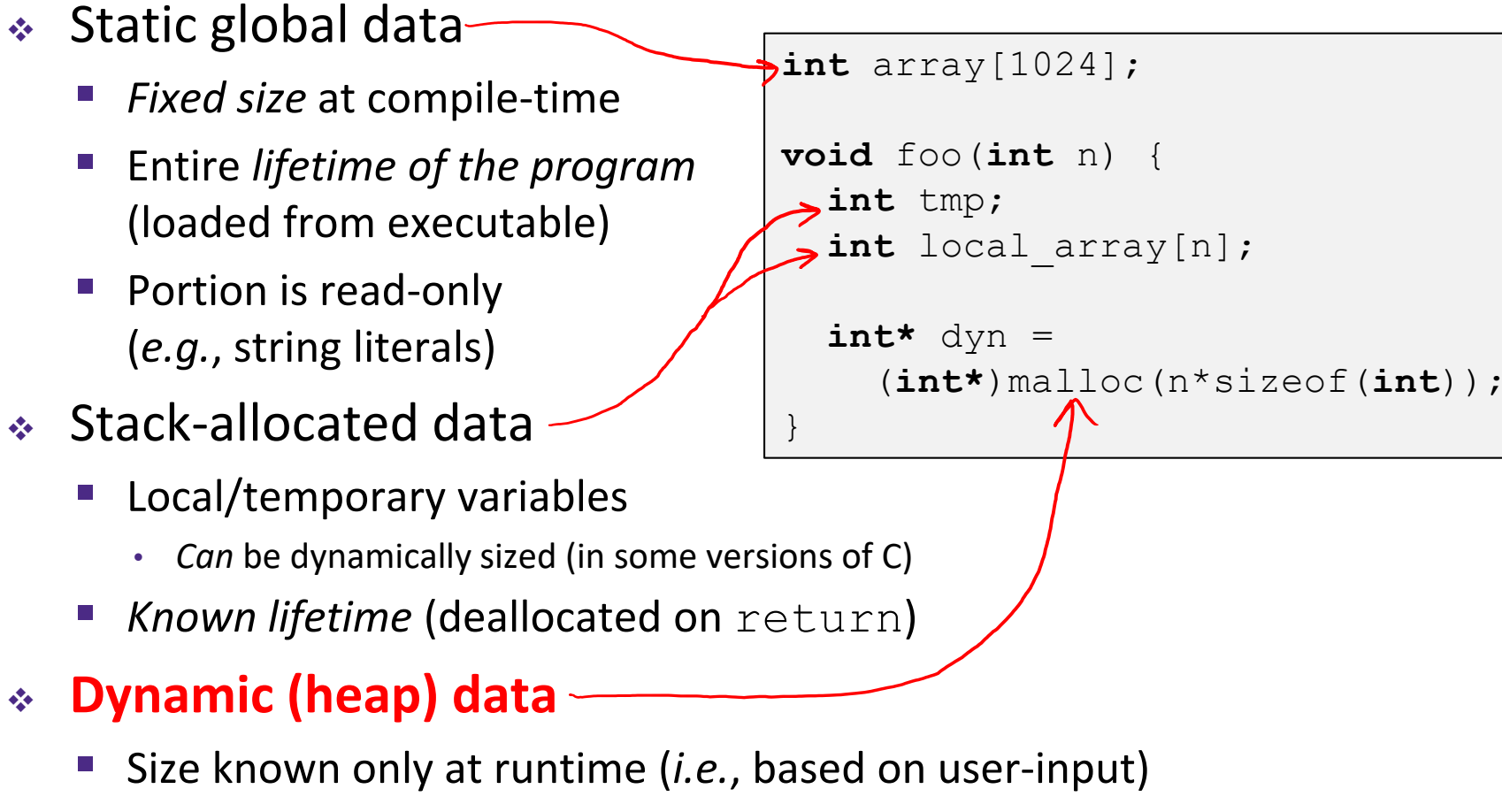

Lifetime known only at runtime (long-lived data structures)

### **Memory Allocation**

- ❖ **Dynamic memory allocation**
	- **E** Introduction and goals
	- **Allocation and deallocation (free)**
	- **Fragmentation**
- ❖ Explicit allocation implementation
	- Implicit free lists
	- Explicit free lists (Lab 5)
	- Segregated free lists
- ❖ Implicit deallocation: garbage collection
- ❖ Common memory-related bugs in C

### **Dynamic Memory Allocation (Review)**

- ❖ Programmers use dynamic memory allocators to acquire virtual memory at run time
	- For data structures whose size (or lifetime) is known only at runtime
	- Manage the heap of a process' virtual memory:

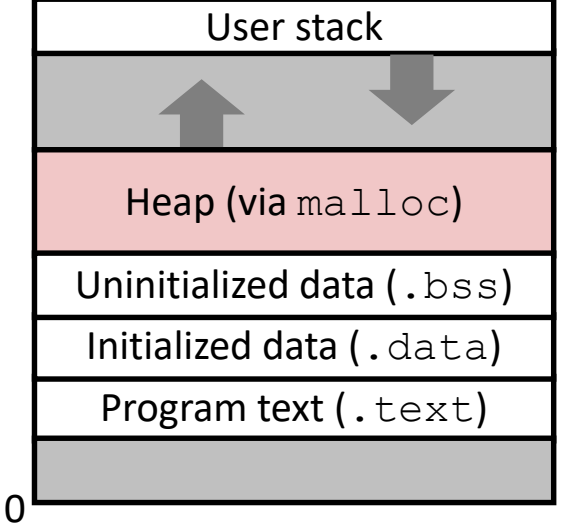

### ❖ Types of allocators

▪ *Explicit* **allocator:** programmer allocates and frees space

- **Example**: malloc and free in C
- *Implicit* allocator: programmer only allocates space (no free)
	- Example: garbage collection in Java, Caml, and Lisp

### **Dynamic Memory Allocation**

- ❖ Allocator organizes heap as a collection of variablesized *blocks*, which are either *allocated* or *free*
	- Allocator requests pages in the heap region; virtual memory hardware and OS kernel allocate these pages to the process
	- Application objects are typically smaller than pages, so the allocator manages heap blocks *within* pages
		- (Larger objects handled too; ignored here)

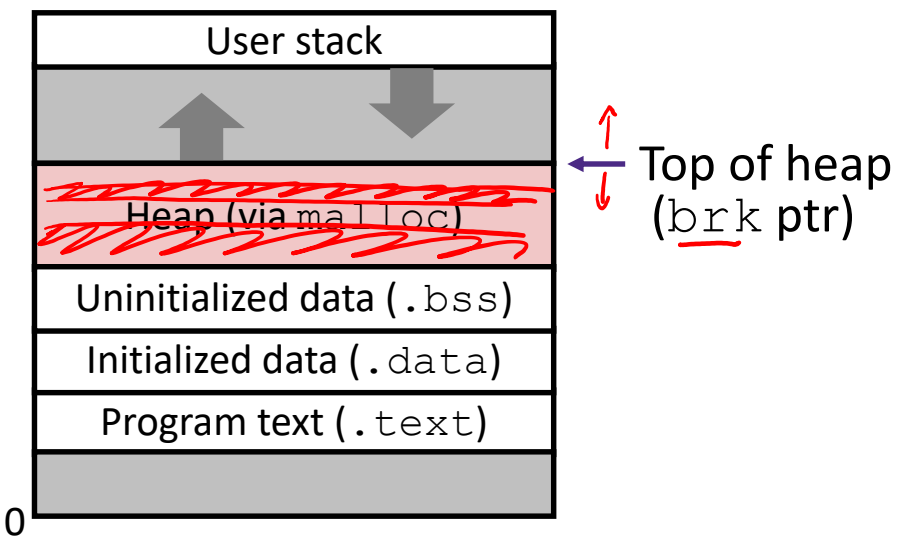

## **Allocating Memory in C (Review)**

- ❖ Need to #include <stdlib.h>
- ❖ **void\*** malloc(**size\_t** size)
	- Allocates a continuous block of size bytes of uninitialized memory
	- Returns a pointer to the beginning of the allocated block;  $\text{NULL}$ indicates a failed request
		- Typically aligned to an 8-byte (x86) or 16-byte (x86-64) boundary
		- Returns NULL if allocation failed (also sets errno) or size==0
	- Different blocks not necessarily adjacent
- ❖ Good practices:
	- $\blacksquare$  ptr = (int\*) malloc(n\*sizeof(int));
		- sizeof makes code more portable
		- $\text{void}^*$  is implicitly cast into any pointer type; explicit typecast will help you catch coding errors when pointer types don't match

### **Allocating Memory in C (Review)**

- ❖ Need to #include <stdlib.h>
- ❖ **void\*** malloc(**size\_t** size)
	- **E** Allocates a continuous block of  $size$  bytes of uninitialized memory
	- **Returns a pointer to the beginning of the allocated block;** NULL indicates a failed request
		- Typically aligned to an 8-byte (x86) or 16-byte (x86-64) boundary
		- Returns NULL if allocation failed (also sets errno) or size==0
	- Different blocks not necessarily adjacent
- ❖ Related functions:
	- **void\*** calloc(**size\_t** nitems, **size\_t** size)
		- "Zeros out" allocated block
	- **void\*** realloc(**void\*** ptr, **size\_t** size)
		- Changes the size of a previously allocated block (if possible)
	- **void\*** sbrk(**intptr\_t** increment)
		- Used internally by allocators to grow or shrink the heap

### **Freeing Memory in C (Review)**

- Need to #include <stdlib.h>
- \* **void** free (**void**\*  $p^{f}$ ) doesn't change the pointer.
	- Releases whole block pointed to by  $p$  to the pool of available memory
	- Pointer p must be the address *originally* returned by m/c/realloc (*i.e.*, beginning of the block), otherwise system exception raised
	- $\blacksquare$  Don't call  $\text{free}$  on a block that has already been released
	- No action occurs if you call free (NULL)

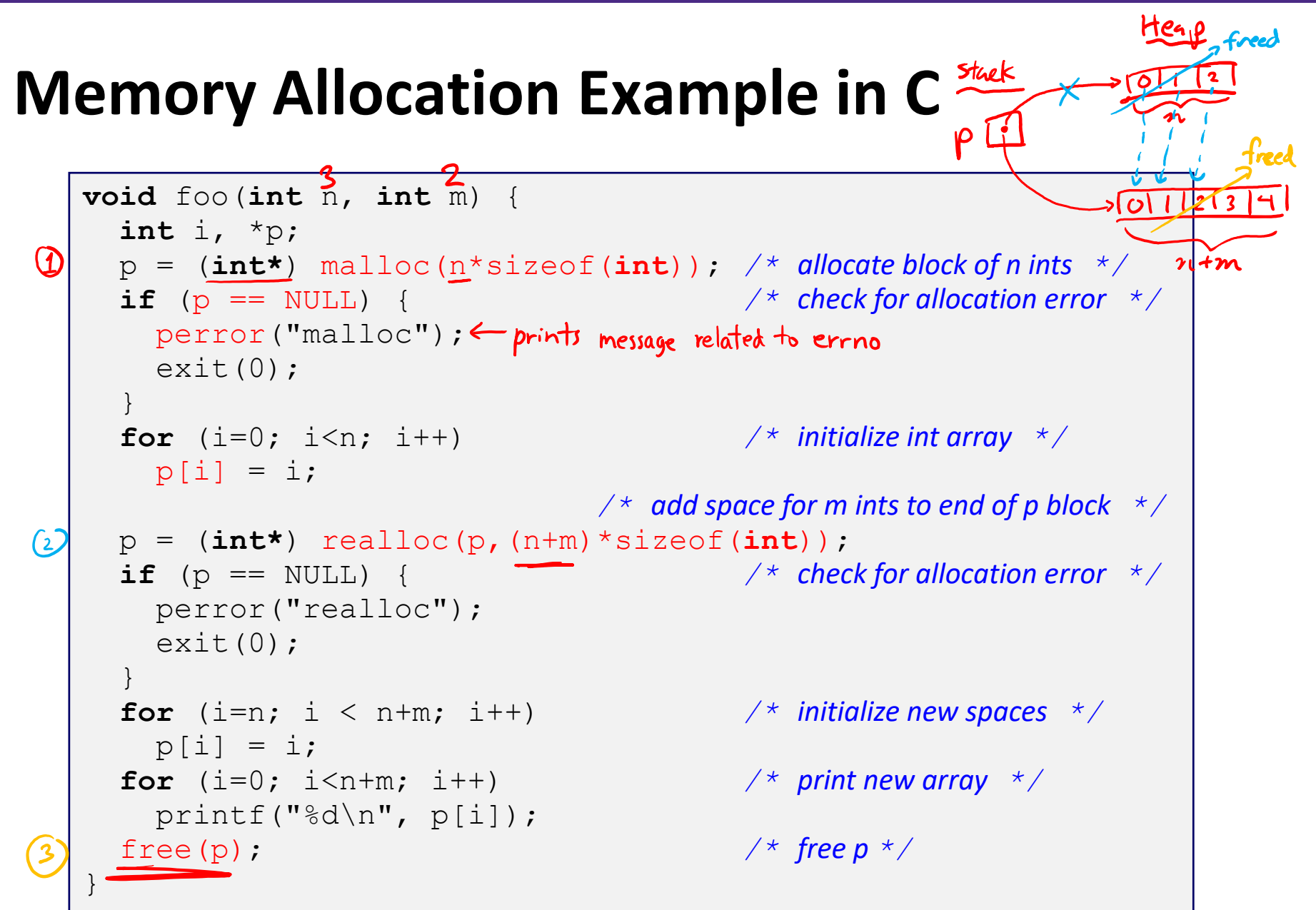

 $= 1$  word  $= 8$  bytes

### **Notation**

❖ We will draw memory divided into *words*

- Each *word* is 64 bits = 8 bytes
- Allocations will be in sizes that are a multiple of words (*i.e.*, multiples of 8 bytes)
- Book and old videos still use 4-byte *word* 
	- Holdover from 32-bit version of textbook  $(\cdot)$

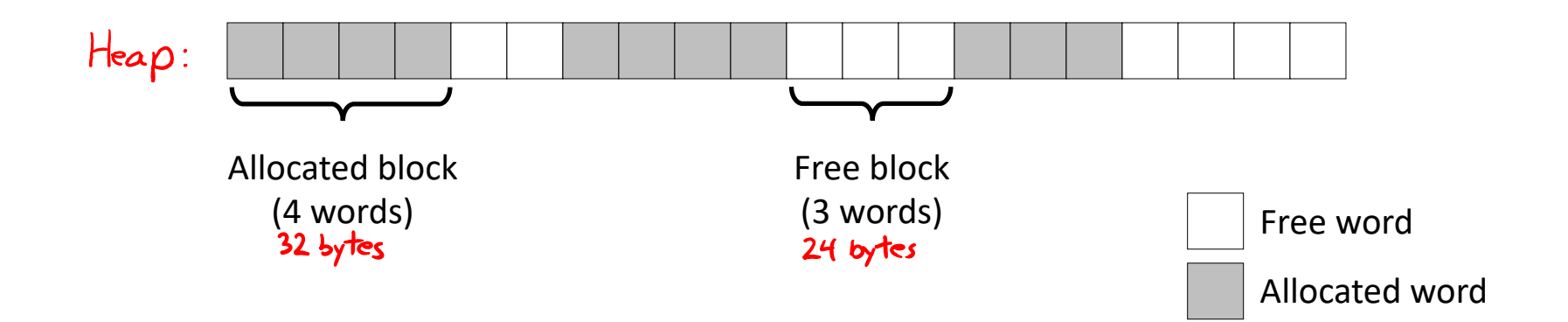

### **Allocation Example**

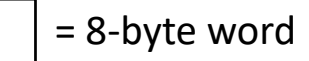

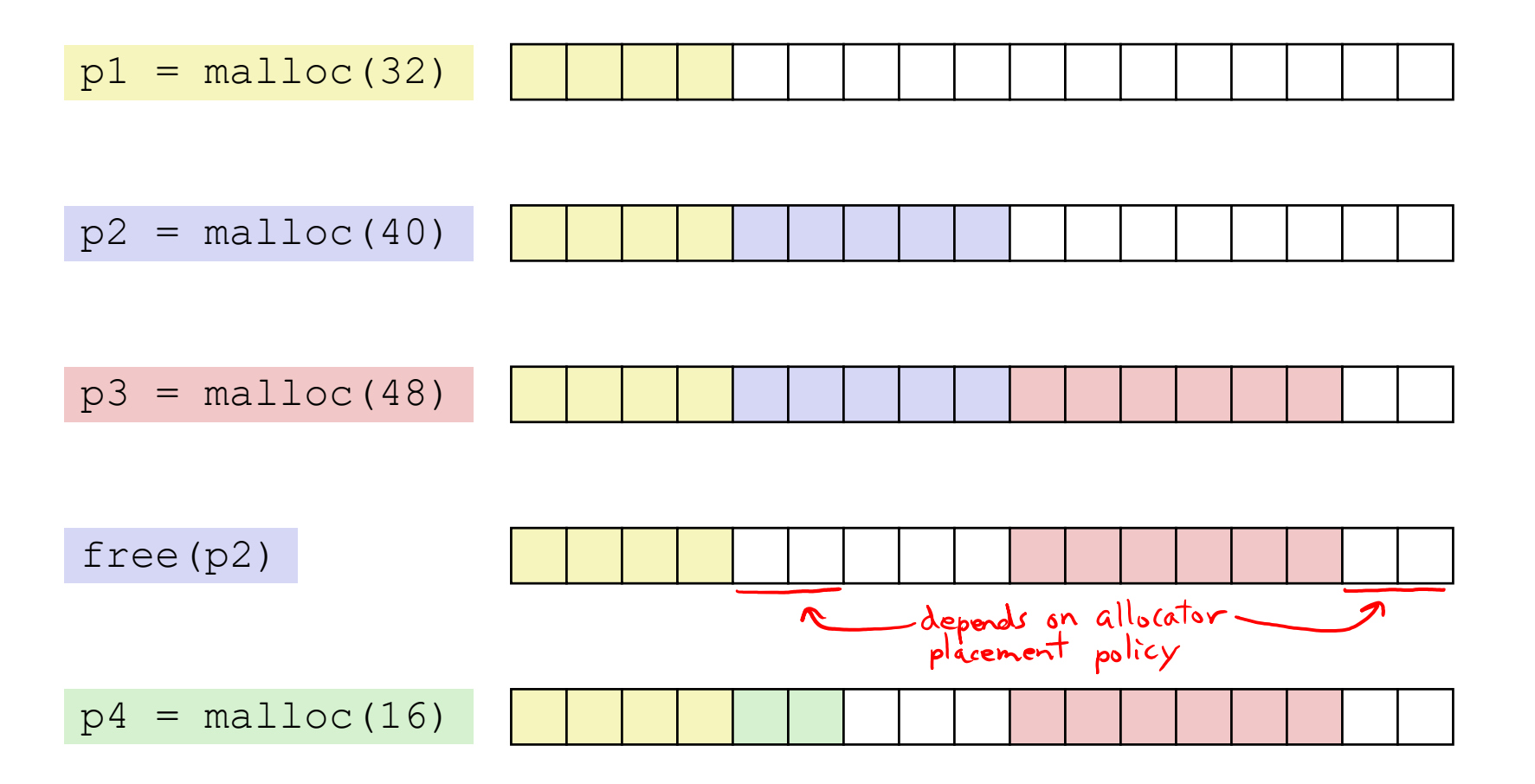

### **Implementation Interface (Review)**

### ❖ **Applications**

- $\blacksquare$  Can issue arbitrary sequence of malloc and free requests
- Must never access memory not currently allocated
- Must never free memory not currently allocated
	- Also must only use  $free$  with previously  $m$ alloc'ed blocks

### ❖ **Allocators**

- Can't control number or size of allocated blocks
- Must respond immediately to  $maLloc$  (can't reorder or buffer)
- Must allocate blocks from free memory  $(blocks can't work)$
- Must align blocks so they satisfy all alignment requirements
- **A** Can't move the allocated blocks (defragmentation not allowed)

### **Performance Goals (Review)**

- ❖ **Goals:** Given some sequence of malloc and free requests  $R_0, R_1, ..., R_k, ..., R_{n-1}$ , maximize throughput and peak memory utilization
	- These goals are often conflicting

### **1) Throughput**

- Number of completed requests per unit time
- Example:
	- If 5,000  $\text{malloc}$  calls and 5,000  $\text{free}$  calls completed in 10 seconds, then throughput is 1,000 operations/second

### **Performance Goals**

- ❖ Definition: *Aggregate payload* 
	- malloc(p) results in a block with a *payload* of p bytes
	- **E** After request  $R_k$  has completed, the *aggregate payload*  $P_k$ is the sum of currently allocated payloads
- ❖ Definition: *Current heap size* 
	- **E** Assume  $H_k$  is monotonically non-decreasing
		- Allocator can increase size of heap using  $\text{sbrk}$

### **2) Peak Memory Utilization**

- **•** Defined as  $U_k = (\max_{i \leq k}$  $i \leq k$  $(P_i)/H_k$  after  $k$ +1 requests
- Goal: maximize utilization for a sequence of requests
- **UPICA THE Why is this hard? And what happens to throughput?**<br>pack fast or pack tight?

### **Fragmentation (Review)**

- ❖ Poor memory utilization is caused by *fragmentation*
	- Sections of memory are not used to store anything useful, but cannot satisfy allocation requests
	- Two types: *internal* and *external*
- ❖ **Recall:** Fragmentation in structs
	- Internal fragmentation was wasted space *inside* of the struct (between fields) due to alignment
	- External fragmentation was wasted space *between* struct instances (*e.g.*, in an array) due to alignment
- ❖ Now referring to wasted space in the heap *inside* or *between* allocated blocks

### **Internal Fragmentation**

❖ For a given block, *internal fragmentation* occurs if payload is smaller than the block

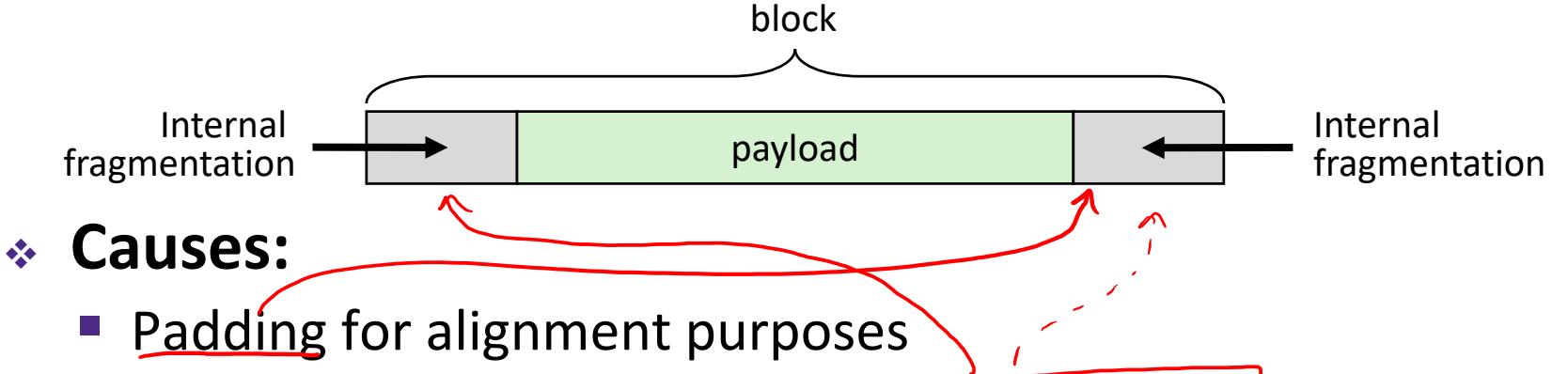

- Overhead of maintaining heap data structures (inside block, outside payload)
- **■** Explicit policy decisions (*e.g.*, return a big block to satisfy a<br>small request)  $\frac{f_{\alpha, \text{de}}}{f_{\alpha, \text{de}} + f_{\alpha, \text{de}} + f_{\alpha, \text{de}} + f_{\alpha, \text{de}} + f_{\alpha, \text{de}} + f_{\alpha, \text{de}} + f_{\alpha, \text{de}} + f_{\alpha, \text{de}} + f_{\alpha, \text{de}} + f_{\alpha, \text{de}} + f_{\alpha, \text{de}}$ small request)
- ❖ Easy to measure because only depends on past requests

= 8-byte word

## **External Fragmentation**

- ❖ For the heap, *external fragmentation* occurs when allocation/free pattern leaves "holes" between blocks
	- That is, the aggregate payload is non-continuous
	- Can cause situations where there is enough aggregate heap memory to satisfy request, but no single free block is large enough

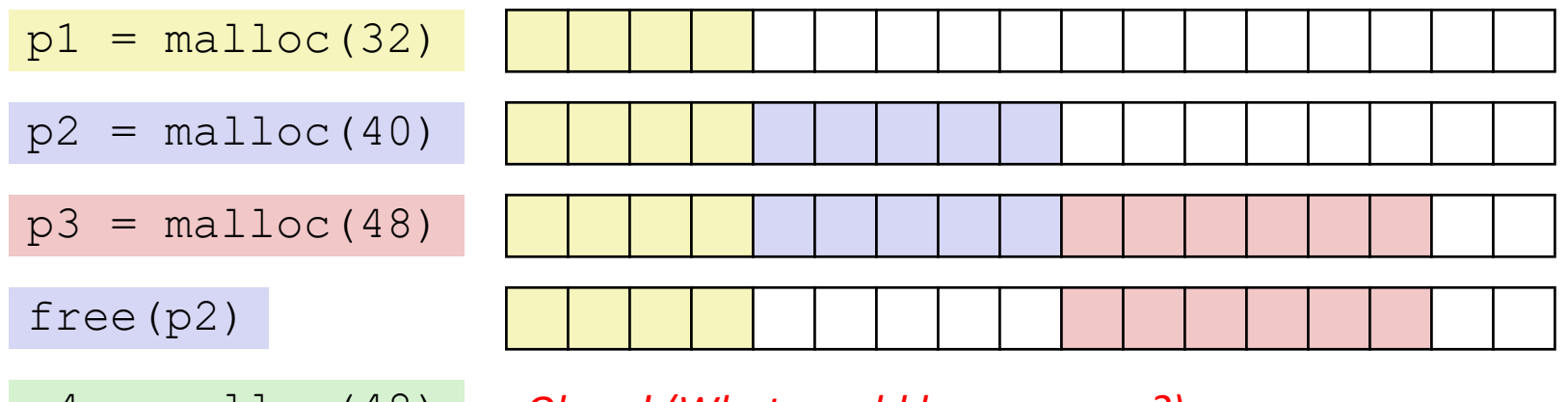

p4 = malloc(48) *Oh no! (What would happen now?)*

- ❖ Don't know what future requests will be
	- Difficult to impossible to know if past placements will become problematic

### **Polling Question**

- ❖ Which of the following statements is FALSE?
	- Vote in Ed Lessons
	- **A. Temporary arrays should** *not* **be allocated on the Heap**
	- **B. malloc returns an address of a block that is filled with mystery data**
	- **C. Peak memory utilization is a measure of both**  internal and external fragmentation **Engage Paylocd**
	- **D. An allocation failure will cause your program to**  just returns NULL **stop**
	- **E. We're lost…**

next lecture

### **Implementation Issues**

- How do we know how much memory to free given just a pointer?
- ❖ How do we keep track of the free blocks?
	- How do we pick a block to use for allocation (when many might fit)?
- ❖ What do we do with the extra space when allocating a structure that is smaller than the free block it is placed in?
	- How do we reinsert a freed block into the heap?

## **Knowing How Much to Free**

= 8-byte word (free) = 8-byte word (allocated)

- ❖ Standard method
	- $\blacksquare$  Keep the length of a block in the word preceding the data
		- This word is often called the *header field* or *header*
	- Requires an extra word for every allocated block

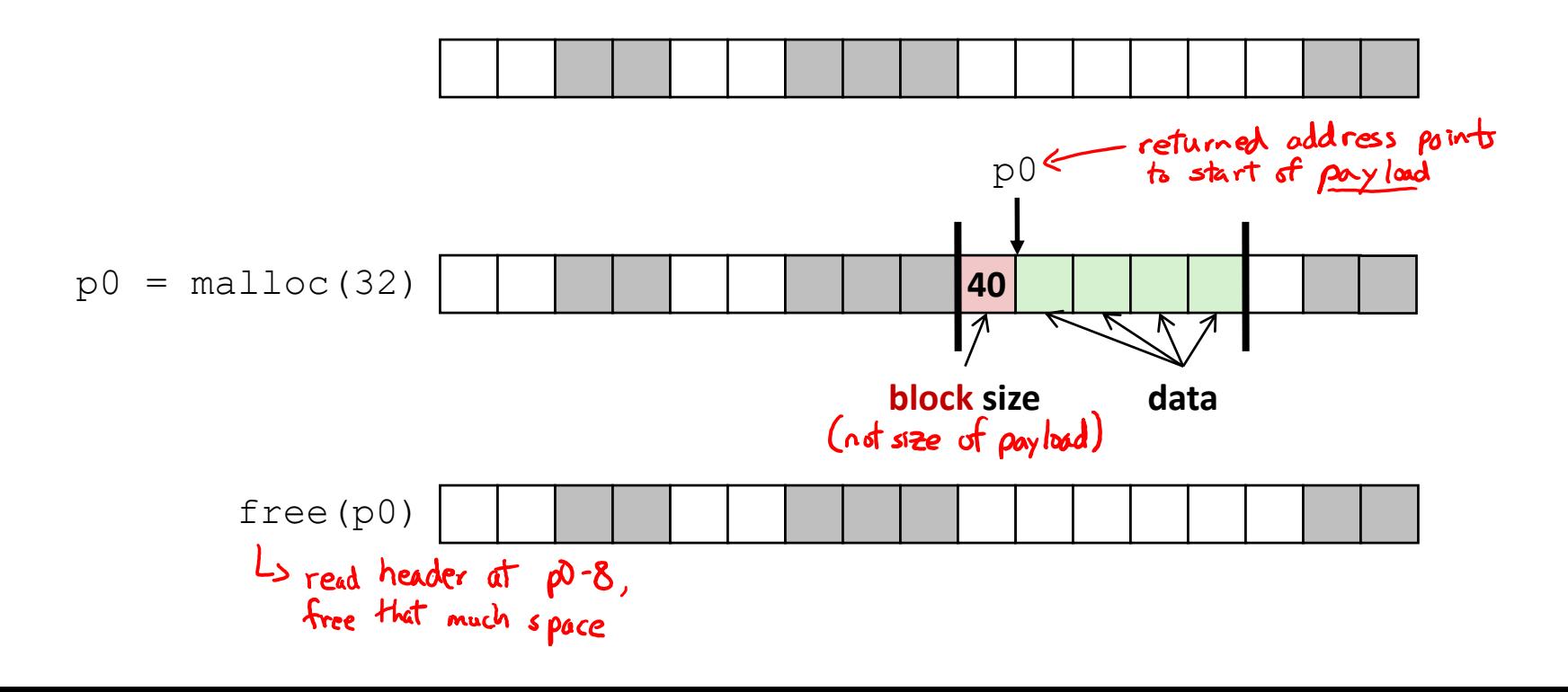

# **Keeping Track of Free Blocks**

= 8-byte word (free) = 8-byte word (allocated)

1) *Implicit free list* using length – links all blocks using math

No actual pointers, and must check each block if allocated or free

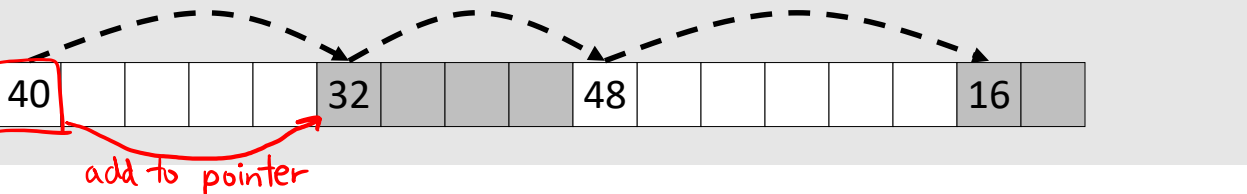

2) *Explicit free list* among only the free blocks, using pointers<br>(linked list)

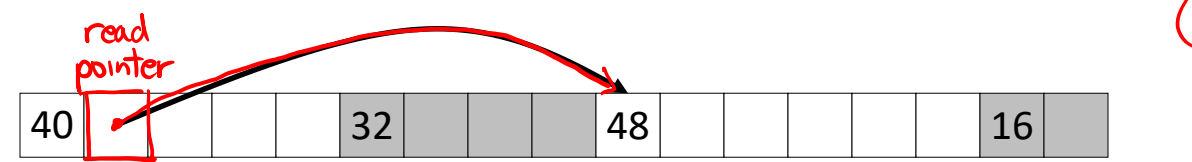

#### 3) *Segregated free list*

Different free lists for different size "classes"

#### 4) *Blocks sorted by size*

Can use a balanced binary tree (*e.g.*, red-black tree) with pointers within each free block, and the length used as a key

1 word

 $-1$  bit

#### address is multiple of 8=061000

*e.g.*, with 8-byte alignment,

possible values for size:  $00001000 = 8$  bytes

 $00010000 = 16$  bytes  $00011000 = 24$  bytes

. . .

**Implicit Free Lists**

- ❖ For each block we need: **size**, **is-allocated?**
	- Could store using two words, but wasteful
- ❖ Standard trick
	- If blocks are aligned, some low-order bits of  $size$  are always 0
	- **Use lowest bit as an allocated/free flag (fine as long as aligning to**  $K>1$ **)**
	- When reading  $size$ , must remember to mask out this bit!

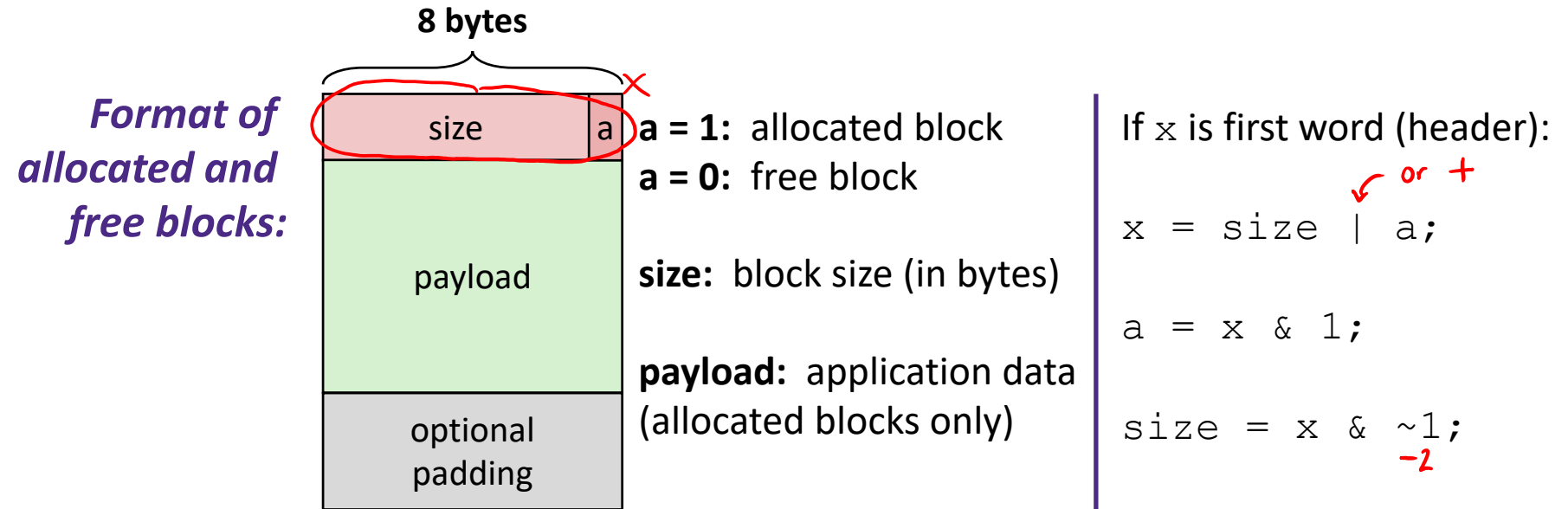

### **Header Questions**

- ❖ How many "flags" can we fit in our header if our allocator uses 16-byte alignment?<br>all multiples of 16 have lowert 4 bits as zeros.  $\Rightarrow$  16=06 10000  $[4$  flags  $]$
- ❖ If we placed a new "flag" in the second least significant bit, write out a C expression that will extract this new flag from header<br>two steps:  $\theta$  musk at bit  $\theta$ <br> $\theta$  shift into LSB  $\theta$ <br>(header & 2) >> 1 (header >> 1) & 1